## Portable ITunesControl Crack Free [Latest 2022]

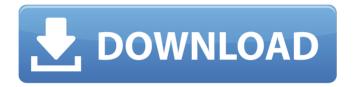

# Portable ITunesControl Crack+ With Serial Key

Portable iTunesControl is a small program that sits in your system tray, and allows you to use certain key combinations (such as Windows Key + P to play/pause) to control iTunes. Portable iTunesControl shows the current track in iTunes on track change and can be easily customized... Amsig 2008r2 is a program that makes macro recording a breeze by replacing the functionality of a combination of 3 clickable icons with a single hotkey icon in the system tray. Using a preset of a few simple keys, you can easily add a custom hotkey for whatever you want to to quickly... WiFi Keygen program will generate a random String as long as you want. A WiFi key generator is a tool used to generate a random string usually to encrypt password. WiFi key generate is a free program. You can get thousands of random strings with WiFi keygen software for free.... With this program you can cut and paste your favorite files to and from your local memory, the Internet, and other memory devices such as the CD drive, DVD drive, and other hard drives. There are four different cutting modes (Select, Copy, Paste, and Delete) and the program also allows... This AppMate allows you to manage large number of your AppMate. The AppMate is a powerful handheld application software, designed and developed by AppMate software. You can edit your AppMate information easily. You can add and edit your data quickly and easily. Not only text-entry, but... As an all-in-one networking program, MacLAN+ produces a network database for storing all the computer, printer and peripheral details of your network. It also

1/5

offers a simple connectivity checker for Windows-based computers. MacLAN+ runs under Windows 2000, XP and Vista. It provides the... You do not have to pay for downloading this program. This is the Wi-Fi hotspot name you created in Wi-Fi hotspot, which you can assign a unique name. Wi-Fi hotspot shows your currently connected Wi-Fi hotspot information. Wi-Fi hotspot lets you save your Wi-Fi hotspot configuration information on... Finally, a true redirection program that works with all modern browsers. When you double-click a shortcut, it creates an identical shortcut with a number of handy extras. When you double-click the shortcut, it automatically opens IE window and redirects its traffic...

## Portable ITunesControl Crack Full Product Key X64

 Super kev+pause
Super kev+play
Super kev+skip
Super kev+next
Super kev+prey Ctrl+Next • Ctrl+Prev • Ctrl+PlayPause • A,B,X,Y,Right Arrow,Left Arrow,Space • Right Button+Left Button+Middle Button+Space • Right Button+Left Button+Middle Button+A,B,X,Y • Left Button+Middle Button+Space • It can: - Control iTunes and iTunes Store. (You can doubleclick the tray icon to launch iTunes) - Control iTunes from remote desktop connection. (You can double-click the tray icon to launch iTunes) - Start or close iTunes. - Toggle fullscreen mode. -Open iTunes/iTunes Store menu. - Control volume. - AutoAdjust volume for videos. - Connect or disconnect iPhone, iPod, or iPad to computer via USB cable. - Control iTunes to maintain audio quality. - AutoAdjust frequency to suitable for your computer. - Auto adjust surround sound if available. - Play current music, music or album in iTunes. - Fullscreen current iTunes window. -Control iTunes to start playing. - Control iTunes to stop playing. - Fast forward and rewind audio - Control iTunes to replay. - Start downloading or updating on iTunes. - Control iTunes to stop downloading/updating. - Remote control iTunes, you can press the program icon to start, stop, jump to a certain point or a next track. - Remote control iTunes, you can press the program icon to jump to a certain track or a next track. - Use your keyboard arrows to control iTunes and iTunes Store. - Double click the tray icon to start iTunes. - Double click the tray icon to pause iTunes. - Double click the tray icon to resume iTunes. - Double click the tray icon to stop iTunes. - Middle mouse button to switch the theme. - Auto run when logging in. - Auto close in Mac OS X 10.6.8 or later. System Requirements: 1. Mac OS X 10.6 or later 2. iosl12.3 or later 3. iTunes 9 or later. 4. Flash player 10 or later. (Optional) 1. Font you want to use. 2. Different background image. 3. b7e8fdf5c8

## Portable ITunesControl Activation Key Free Download [Latest 2022]

For the visually impaired... iTunesControlPower is a small program that sits in your system tray, and allows you to use certain key combinations (such as Windows Key + P to power off your computer) to control iTunes. iTunesControlPower Description: For iPod users (or the visually impaired)... iTunesControlPower, a small program that sits in your system tray, and allows you to use certain key combinations (such as Windows Key + P to shut off your computer) to control iTunes. The program also lets you control iTunes By pressing the button. Any of the following key combinations will work: (1) Windows Key + P (2) Windows Key + O (3) Windows Key + I (4) Windows Key + D (5) Windows Key + C When you press the pause key in iTunes, Windows will immediately lock the computer. (6) Windows Key + P (7) Windows Key + O (8) Windows Key + I (9) Windows Key + D (10) Windows Key + C Additional functions like album art scrubbing, resume, etc. can be enabled in the settings. A: iTunes Control 1.3.1.4 Pro is a free program that controls iTunes from the Windows Start menu, iTunes can be controlled using a joystick. keyboard, or mouse. The software has a customizable tray icon. A: I think this is what you are looking for, though you'll have to unzip it yourself: Q: How to configure Extjs FormPanel's rows to autoexpand? I have a set of rows in a form, that I want to autoexpand when the page is loaded. Not after the user taps a button to expand the rows. Here is a simplified layout: { xtype: 'form', id:'myForm', listeners: { load: function(me) { me.getForm().doLayout(); } } }, { items: [ {

### What's New in the Portable ITunesControl?

-Preferences for the control are stored in the preferences.xml file and can be changed using the Preferences program. -Controls can be stored in a text file (one for each track). -Controls can be disabled or enabled by unchecking the 'Enable track controls' check box. -Controls can be disabled for all tracks at once. -Controls can be enabled for all tracks at once. -Controls can be disabled for a particular track. -Controls can be enabled for a particular track. -Allows the user to switch between different controls. -Allows the user to set the speed of the playback of the controls. -Allows the user to change the command that the controls are mapped to. -Allows the user to change the command that control is mapped to. -Allows the user to select whether to display the current time, or the current song. -Sets the command (e.g. Play or Pause) that a control maps to. -Allows the user to select whether the volume of the current track should be changed when a track change occurs. -Allows the user to enable or disable the volume change

when a track change occurs. -Allows the user to select the speaker. -Allows the user to set the appearance (size, font, color). -Does not require root to use. This version also adds support for Apple Remote as well as Timbre MP3 codec. Description of Portable iTunesControl: Portable iTunesControl brings a small program to your computer that sits in your system tray, and allows you to use certain key combinations (such as Windows Key + P to play/pause) to control iTunes. Portable iTunesControl has no visual interface, and instead shows the current track in iTunes on track change. It can be easily customized with the Preferences program. Portable iTunesControl Description: Preferences are stored in the preferences.xml file and can be changed using the Preferences program. Controls can be stored in a text file (one for each track). Controls can be disabled or enabled by unchecking the 'Enable track controls' check box. Controls can be disabled for all tracks at once. Controls can be enabled for all tracks at once. Controls can be disabled for a particular track. Controls can be enabled for a particular track. Allows the user to switch between different controls. Allows the user to set

4/5

## **System Requirements:**

Linux: Mac: Minimum: Windows: WebGL 1 Supported GL Ver: 4.1.x Supported GL Ver: 4.2.x

Supported GL Ver: 4.3.x Required: Windows 10, 8, 7, Vista and XP Java(8u66) Xlib

http://oldeberkoop.com/?p=7913

https://blooder.net/upload/files/2022/07/uc9ZzEpcOlpZWmb28z2z 04 d9bb94e477f3ceab76667

7b188611824 file.pdf

http://guitoscana.it/2022/07/04/winmover-crack-2022-new/

https://corporateegg.com/iperius-backup-crack-product-key-full-free-download/

https://tresorsiran.org/wp-content/uploads/2022/07/remecia.pdf

https://wakelet.com/wake/MYI1XDnZBtEKLgyxAHizg

https://boomingbacolod.com/runmimic-crack-activation-code-2/

https://paperpage.sgp1.digitaloceanspaces.com/upload/files/2022/07/T7AygEW2ehqyYRqBGLJK\_

04 d9bb94e477f3ceab766677b188611824 file.pdf

https://www.trendcorporate.com.au/sites/default/files/webform/vsyulbr14.pdf

https://damariuslovezanime.com/doctus-with-keygen-free-download-2022-new/

https://studiolegalefiorucci.it/2022/07/04/servicetray-3-05-for-windows-april-2022/

https://www.beaches-lakesides.com/wp-content/uploads/2022/07/vanyirk.pdf

https://the-chef.co/buildings-icons-patch-with-serial-key/

http://twinmyclub.com/wp-

content/uploads/2022/07/Microsoft\_Outlook\_Email\_Signature\_Creator.pdf

https://film-cue.com/wp-content/uploads/2022/07/putio\_Download\_Manager.pdf

https://theblinkapp.com/lalim-vba-password-recovery-crack-win-mac-2022/

https://tursuppveratemp.wixsite.com/pinwiratic/post/file-combiner-for-windows

http://automationexim.com/microsoft-office-hotfix-installer-download/

https://homedust.com/resto-free-download-3264bit/

https://medkonnet.com/upload/files/2022/07/6ontECKRIp2iVbR8S597\_04\_d9bb94e477f3ceab766

677b188611824\_file.pdf